## **PC GRABBER MODEL 308 AT COMMAND SET**

- AT Attention Code. AT is the command line prefix that tells the pc grabber that a command or sequence of commands is being entered.
- A Manual Answer. This command sets the telephone in an off hook state.
- C Dial Constant Dtmf tone. The C command instructs the pc grabber to turn on the specified dtmf tone. Valid digits are 0-9, \*, # and A-D. Example ATC2 <CR> will produce the start the dtmf tone 2. To stop the tone you will use the ATO<CR> command.
- O Turn of constant dtmf tone.
- D Dial Dtmf. The D command instructs the pc grabber to dial a telephone call. Valid digits are 0-9, \*, # and A-D. You can also include the following dialing modifiers listed below. , pause 500ms and
	- W wait for dial tone.
- F Sends Firmware revision.
- H Switch Hook Command. Hangs up the telephone line.
- I Sends Hardware revision.
- V Word or Digit Responses. Pc grabber is preset to send word responses to your computer. This equivalent to V1. If you would rather use the digit responses the command would be V0.

Copyright Telongo LLC.2009 | www.telongo.com

- S11 Dtmf ON Interval. 0-9999ms (Example AT S11 100 CR)
- S12 Dtmf Off Interval. 0-9999ms (Example AT S12 100 CR)
- Z Reset Pc Grabber.
- P Dial Pulse. The P command instructs the pc grabber to dial a telephone call. Valid digits are 0-9. You can also include the following dialing modifiers listed below.
	- , pause 500ms and
	- W wait for dial tone.

## **Result Code Responses**

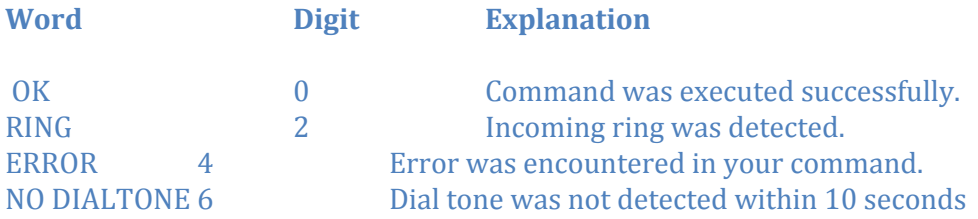

## **Serial Port Configuration**

The PC Grabber is powered by the host serial port. The DTR and RTS pins need to be set High (logic 1) in order for the PC Grabber to operate. Serial port should be set to Baud=1200, Parity=None, Bits=8, Start Bits=1, Handshaking=None.

Copyright Telongo LLC.2009 | www.telongo.com

## **Custom PC Grabber Configuration**

If the standard PC Grabber Model 308 does not meet your needs we can change the firmware to match your specifications at no charge. This can only be done on orders of 50 or more.

Copyright Telongo LLC.2009 | www.telongo.com